#### **Федеральное государственное бюджетное образовательное**

# **учреждение высшего образования «РОССИЙСКАЯ АКАДЕМИЯ НАРОДНОГО ХОЗЯЙСТВА И ГОСУДАРСТВЕННОЙ СЛУЖБЫ ПРИ ПРЕЗИДЕНТЕ РОССИЙСКОЙ ФЕДЕРАЦИИ» СЕВЕРО-ЗАПАДНЫЙ ИНСТИТУТ УПРАВЛЕНИЯ – филиал РАНХиГС**

ФАКУЛЬТЕТ ЭКОНОМИКИ и ФИНАНСОВ

(наименование структурного подразделения (института/факультета/филиала) Кафедра экономики *(наименование кафедры)*

### УТВЕРЖДЕНА

решением методической комиссии по направлению подготовки 38.03.01 Экономика Протокол №1 от «28» августа 2019 г.

в новой редакции Протокол № 3 от «28» апреля 2020 г.

## **РАБОЧАЯ ПРОГРАММА ДИСЦИПЛИНЫ**

### **Б1.В.ДВ.02.02 «Управление проектами»**

*(индекс, наименование дисциплины (модуля), в соответствии с учебным планом)*

## **38.03.01 Экономика**

*(код, наименование направления подготовки (специальности)*

#### **"Финансы и кредит"**

 *(направленность(и) (профиль (и)/специализация(ии)*

### **Бакалавр**

*(квалификация)*

#### **Очная/заочная**

*(форма(ы) обучения)*

## **Год набора: 2020 Санкт-Петербург, 2020 г.**

**Автор–составитель:** *(использована типовая программа РАНХиГС, составитель* ст. преподаватель, кафедра «Финансы, денежное обращение и кредит», МВА Карпов Владимир Алексеевич)

*(ученая степень и(или) ученое звание, должность) (наименование кафедры) (Ф.И.О.)* 

**Заведующий кафедрой** экономики, к.э.н., доцент Кроливецкая Светлана Мироновна  *(наименование кафедры) (ученая степень и(или) ученое звание) (Ф.И.О.)*

# Содержание

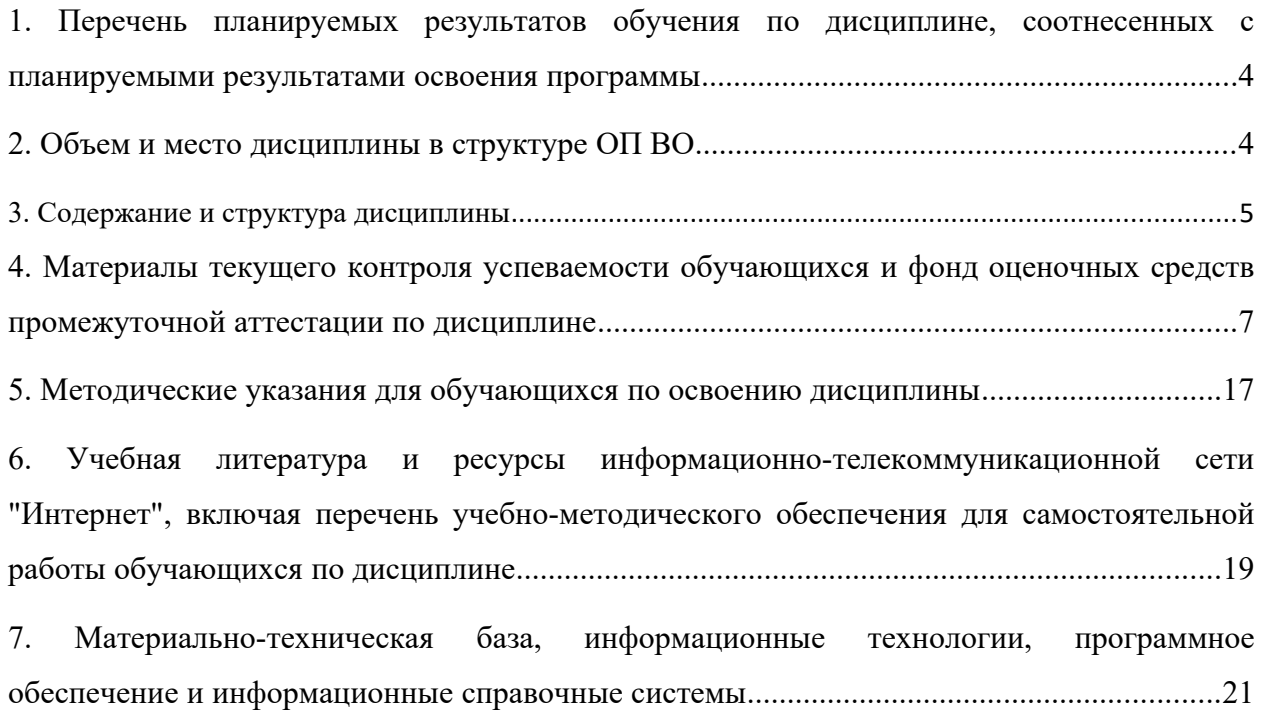

## <span id="page-3-0"></span>**1. Перечень планируемых результатов обучения по дисциплине, соотнесенных с планируемыми результатами освоения программы**

1.1. Дисциплина Б1.В.ДВ.02.02 «Управление проектами» обеспечивает овладение

следующими компетенциями:

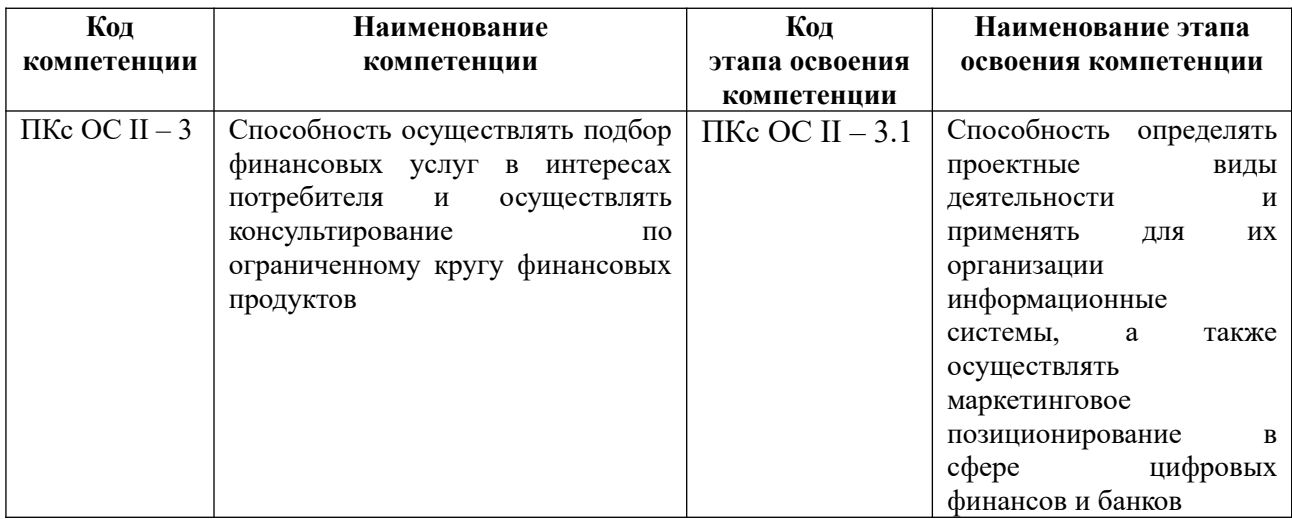

## 1.2. В результате освоения дисциплины у студентов должны быть сформированы:

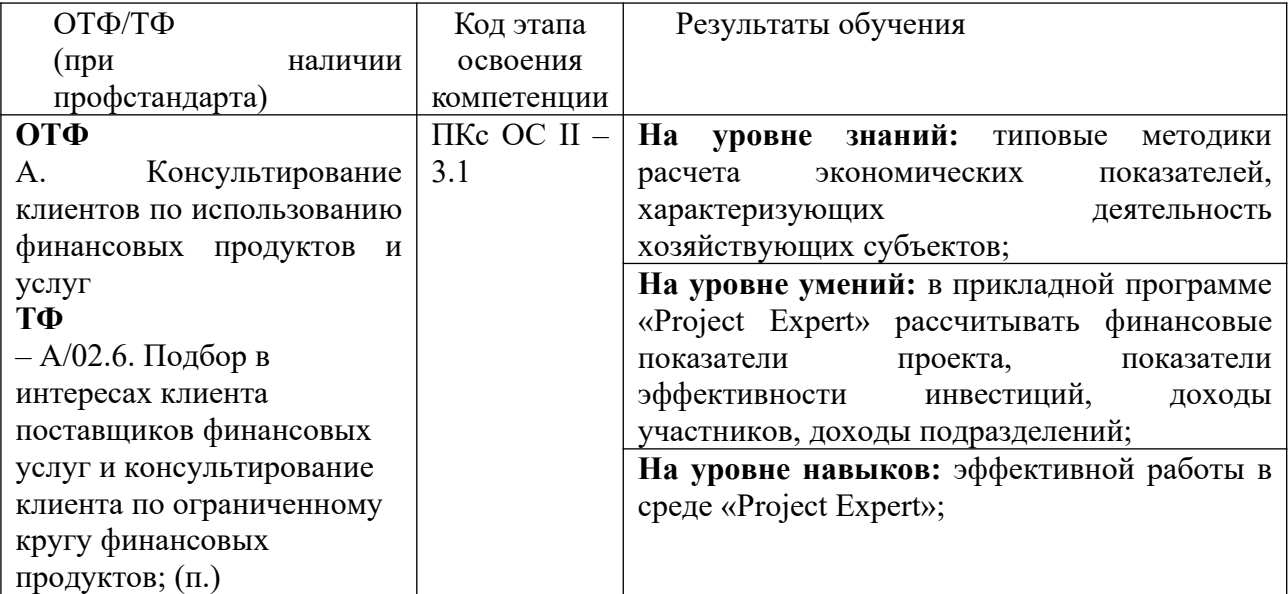

## <span id="page-3-1"></span>**2. Объем и место дисциплины в структуре ОП ВО**

## **Объем дисциплины**

Дисциплина Б1.В.ДВ.02.02 «Управление проектами» составляет 3 зачетные единицы, т.е. 108 академических часов.

На контактную работу с преподавателем выделено 48 часов, из них 8 часов лекций и 40 часов практических занятий, на самостоятельную работу обучающихся выделено 56 часов для очной ф/о.

На контактную работу с преподавателем выделено 12 часа, из них 4 часов лекций и 8 часов практических занятий, на самостоятельную работу обучающихся выделено 92часа для заочной ф/о.

Дисциплина реализуется с применением дистанционных образовательных технологий (далее – ДОТ).

#### **Место дисциплины в структуре ОП ВО**

Дисциплина Б1.В.ДВ.02.02 «Управление проектами» изучается на 3 курсе, в 6 семестре для студентов очной формы обучения; на 4 курсе, в 7 и 8 семестре для студентов заочной формы обучения.

Освоение дисциплины Б1.В.ДВ.02.02 «Управление проектами» происходит после таких дисциплин, как Б1.В.04 «Экономическая информатика», Б1.В.05 «Анализ и визуализация данных».

Изучение дисциплины заканчивается зачетом.

Доступ к системе дистанционных образовательных технологий осуществляется каждым обучающимся самостоятельно с любого устройства на портале: https://sziude.ranepa.ru/. Пароль и логин к личному кабинету / профилю предоставляется студенту в деканате.

Все формы текущего контроля, проводимые в системе дистанционного обучения, оцениваются в системе дистанционного обучения. Доступ к видео и материалам лекций предоставляется в течение всего семестра. Доступ к каждому виду работ и количество попыток на выполнение задания предоставляется на ограниченное время согласно регламенту дисциплины, опубликованному в СДО. Преподаватель оценивает выполненные обучающимся работы не позднее 10 рабочих дней после окончания срока выполнения.

#### <span id="page-4-0"></span>**3. Содержание и структура дисциплины**

*Очная форма обучения*

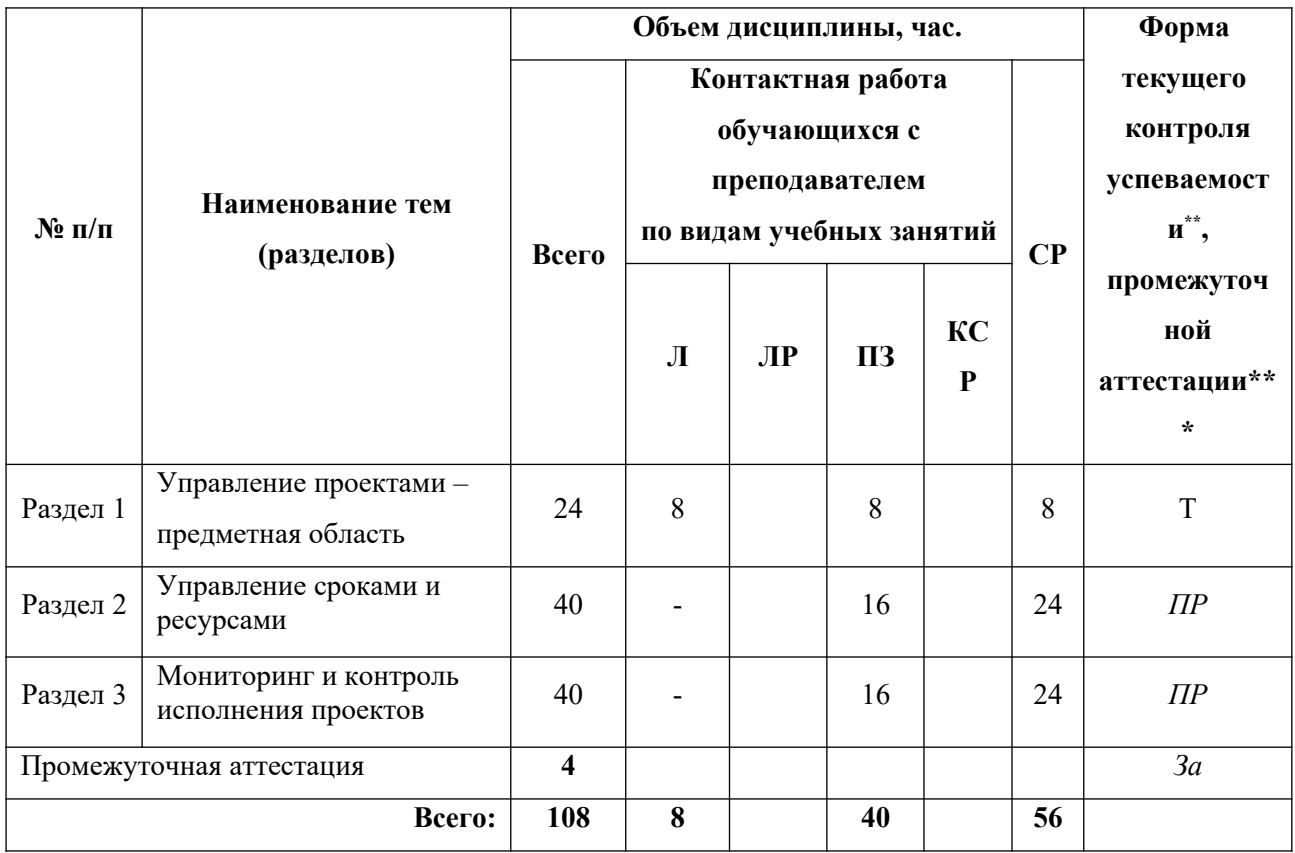

## *Заочная форма обучения*

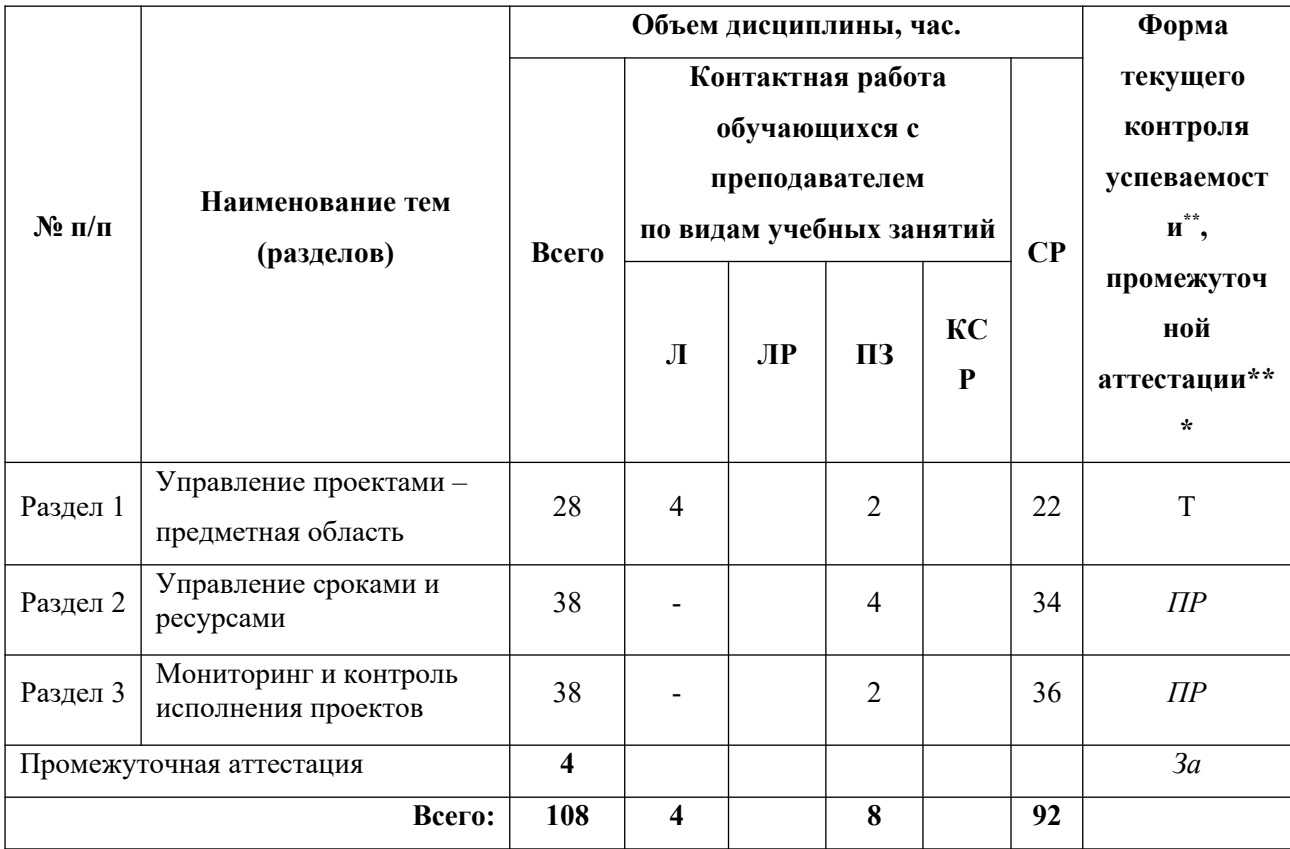

*\*\* – разработчик указывает необходимые формы текущего контроля успеваемости: реферат (Реф), Пр (проектное задание), ПЗ (практическое задание)*

*\*\*\* - разработчик указывает необходимые формы промежуточной аттестации: зачет (За).*

#### **Содержание дисциплины**

#### **Раздел 1. Управление проектами – предметная область.**

Место управления проектами в менеджменте. Определения, основные процессы, стандарты. Методы управления проектами: классические, SCRUM, Agile.

#### **Раздел 2. Управление сроками и ресурсами**

Сетевое планирование. Сетевая модель в информационной системе УП. Практикум по созданию плана проекта в информационной системе управления проектами (ИС УП). Критический путь. Расчет сроков и резервов времени. Планирование ресурсов и затрат в ИС УП. Расчет стоимости, бюджеты.

#### **Раздел 3. Управление исполнением проектов**

Методы измерения исполнения. Базовые планы. Система учета исполнения. Прогнозы завершения. Методика Освоенного объёма. Расчеты исполнения проекта в ИС УП по методике Освоенного объема. Отчеты, генерируемые ИС УП. Деловая игра.

## <span id="page-6-0"></span>**4. Материалы текущего контроля успеваемости обучающихся и фонд оценочных средств промежуточной аттестации по дисциплине**

#### **4.1. Текущий контроль успеваемости**

#### **4.1.1. Формы текущего контроля успеваемости**

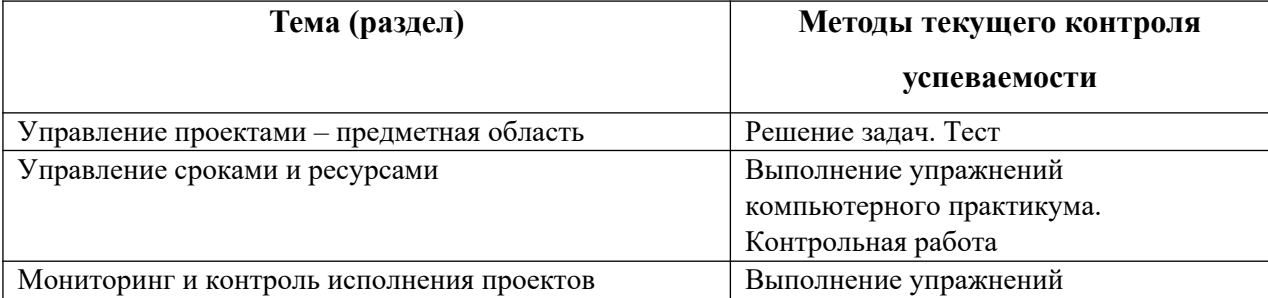

### **4.1.2. Материалы текущего контроля успеваемости**

#### **Критерии оценивания текущего контроля**

- 1.1. Текущий контроль знаний студентов обеспечивает оперативное управление учебной деятельностью студента и проводится с целью:
- соответствия уровня и качества подготовки специалиста Государственному образовательному стандарту ФОСов части государственных требований;
- проверки качества теоретических знаний по дисциплине;
- проверки наличия умений применять полученные теоретические знания при решении практических задач и выполнении лабораторных работ;
- проверки наличия умений самостоятельной работы с учебной литературой.
- 1.2. Текущий контроль знаний студентов предусматривает систематическую проверку качества полученных студентами знаний, умений и навыков по всем дисциплинам, изучаемым в каждом семестре.
- 1.3. Текущий контроль знаний студентов может проводиться в форме: устного опроса, программированного контроля, письменной работы, тестового контроля, контрольной работы, применения рейтинговой системы контроля знаний и т.п.
- 1.4. При устном опросе выставляется оценка:
- *5* (отлично) за полный ответ на поставленный вопрос с включением в содержание ответа рассказа (лекции) преподавателя, материалов учебников, дополнительной литературы без наводящих вопросов;
- *4* (хорошо) за полный ответ на поставленный вопрос в объеме рассказа (лекции)
- преподавателя с включением в содержание ответа материалов учебников с четкими положительными ответами на наводящие вопросы преподавателя;
- *3 (*удовлетворительно*)*  за ответ, в котором озвучено более половины требуемого материала, с положительным ответом на большую часть наводящих вопросов;
- *2 (*неудовлетворительно*)*  за ответ, в котором озвучено менее половины требуемого материала или не озвучено главное в содержании вопроса с отрицательными ответами на наводящие вопросы или студент отказался от ответа без предварительного объяснения уважительных причин.
- 1.5. Программированный контроль знаний (тест) проводится по заранее разработанным и утвержденным цикловой методической комиссией заданиям и критериям оценки.
- 1.6. Письменная работа может проводиться для проверки знаний по отдельным разделам или темам. Продолжительность письменной работы не должна превышать половины академического часа. Письменная работа оценивается по 5-балльной системе.
- 1.7. Контрольная работа проводится за счет времени, предусмотренного учебным планом на соответствующую дисциплину.
- 1.8. Количество семестровых контрольных работ, установленное учебными планами и учебными программами, может быть дополнено работами, не имеющими статуса обязательных.

#### **Критерии оценивания дискуссии**

Оценка «Отлично» выставляется студенту, если он дал научно обоснованный ответ на поставленный вопрос в процессе дискуссии.

Оценка «Хорошо» выставляется студенту, если он дал убедительный ответ на поставленный вопрос в процессе дискуссии.

Оценка «Удовлетворительно» выставляется студенту, если он дал недостаточно обоснованный ответ на поставленный вопрос в процессе дискуссии.

Оценка «Неудовлетворительно» выставляется студенту, если он не дал никакого ответа на дискуссионный вопрос.

#### **Критерии оценивания эссе, рефератов**

Оценка «Отлично» выставляется студенту, если подготовлен научно обоснованный доклад на выбранную тему с анализом информации, выводами и предложениями.

Оценка «Хорошо» выставляется студенту, если подготовлен доклад на выбранную тему в виде аналитической записки без выводов и предложений.

Оценка «Удовлетворительно» выставляется студенту, если подготовлена информация на выбранную тему без обоснования выводов и предложений.

Оценка «Неудовлетворительно» выставляется студенту, если подготовлена информация, не соответствующая выбранной теме без выводов и предложений.

#### **Критерии оценивания устного опроса**

Каждому студенту выдается свой собственный, узко сформулированный вопрос. Ответ должен быть четким и кратким, содержащим все основные характеристики описываемого понятия, института, категории.

Шкала оценивания:

«Отлично» - вопрос раскрыт полностью, точно обозначены основные понятия и характеристики по теме.

«Хорошо» - вопрос раскрыт, однако нет полного описания всех необходимых элементов.

«Удовлетворительно» - вопрос раскрыт не полно, присутствуют грубые ошибки, однако есть некоторое понимание раскрываемых понятий.

«Неудовлетворительно» - ответ на вопрос отсутствует или в целом не верен.

Рейтинговая система:

В процессе изучения студентом дисциплины используется накопительная 100-бальная система оценивания.

По видам занятий и формам контроля баллы распределяются следующим образом.

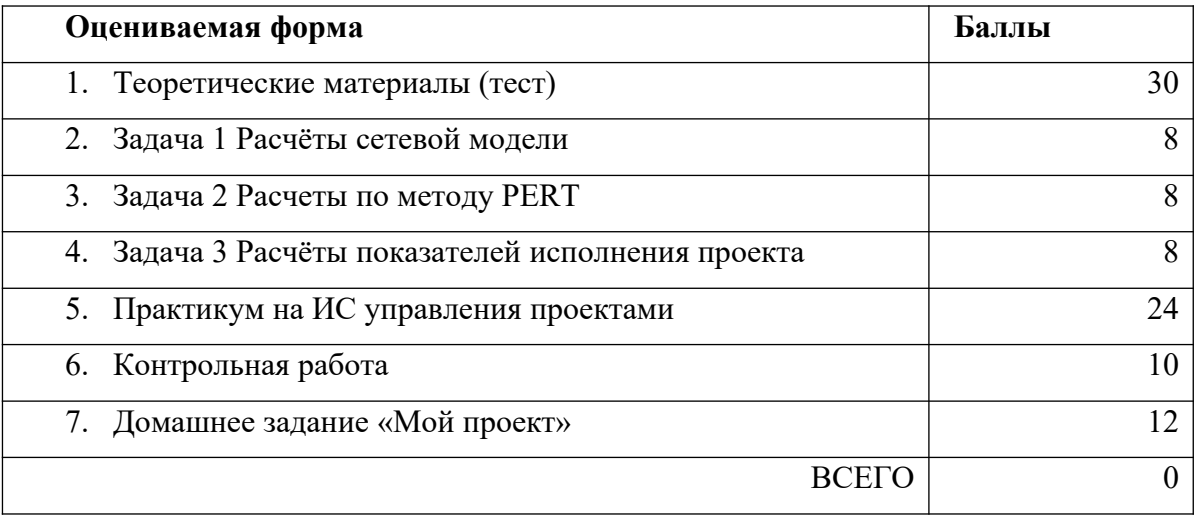

Зачет получает студент, набравший 60 баллов и более.

## **4.2. Промежуточная аттестация**

**4.2.1. Перечень компетенций с указанием этапов их формирования в процессе освоения образовательной программы. Показатели и критерии оценивания компетенций с учетом этапа их формирования**

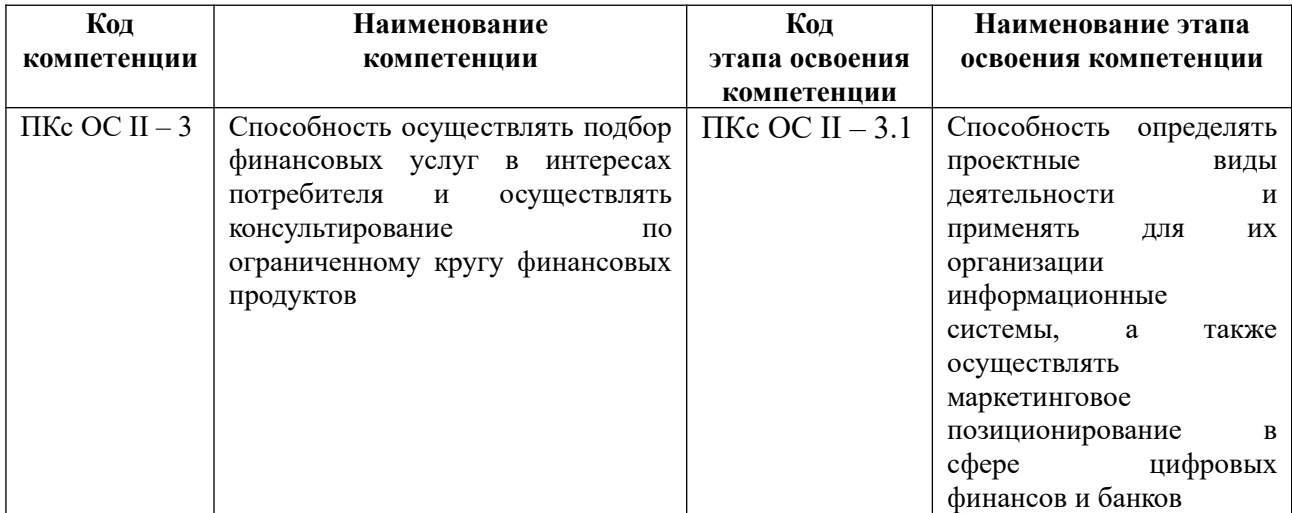

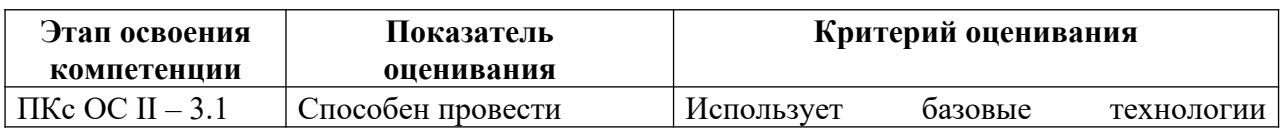

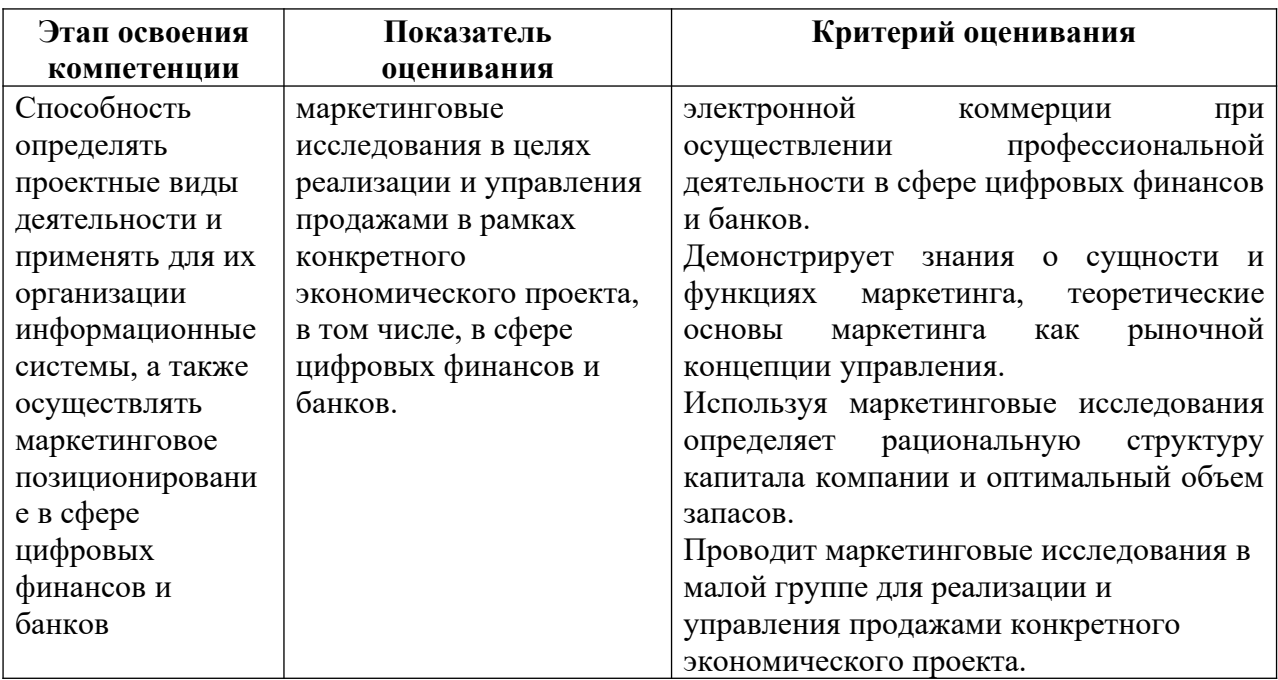

## **4.2.2. Форма и средства (методы) проведения промежуточной аттестации**

Форма промежуточной аттестации в соответствии с учебным планом - зачет.

При реализации промежуточной аттестации в ЭО/ДОТ могут быть использованы следующие формы:

1.Устно в ДОТ - в форме устного ответа на теоретические вопросы и решения задачи (кейса).

2. Письменно в СДО с прокторингом - в форме письменного ответа на теоретические вопросы и решения задачи (кейса).

3. Тестирование в СДО с прокторингом.

### **4.2.3. Типовые оценочные средства**

Усвоение теоретической части содержания дисциплины оценивается с помощью теста.

Вариант теста содержит 10 вопросов. Пример одного из вариантов приведен ниже.

### *3. Вопрос*

Временное предприятие, предназначенное для создания нового продукта или услуги, называется:

- a) разработкой нового продукта
- b) проектом
- c) предприятием
- d) программой
- *4. Вопрос*

Формализованная структура, направленная на поддержку проектного сообщества внутри организации, называется:

- a) матричной организацией
- b) проектным содружеством
- c) командой проекта
- d) офисом управления проектами

*5. Вопрос* 

Что такое связанная сеть?

A. Сетевая диаграмма, представляемая руководству на подпись

B. Сетевая диаграмма, отражающая критический путь

C. Сетевая диаграмма, которая будет реализована в виде плана проекта

D. Сетевая диаграмма, заполненная задачами-предшественниками и задачами -

преемниками

## *6. Вопрос*

В чем состоит цель проекта?

A. Определяет конечный результат проекта

B. Определяет предназначение проекта

C. Определяет проект, его результаты и срок завершения проекта

D. Определяет проект и срок его завершения

*7. Вопрос* 

Что характерно для матричной схемы организации:

a) Относительно более высокая численность специалистов организации в целом

b) Качественно более высокий уровень использования высококвалифицированных специалистов, более высокий уровень качества принимаемых решений за счѐт специализации исполнителей

c) Возможность подчинѐнности должностных лиц нескольким руководителям одновременно.

d) Большие возможности для неформальных связей и взаимодействия между сотрудниками

*8. Вопрос* 

Выберите более полное определение участника проекта:

a) Руководитель проекта и непосредственно подчинённые ему должностные лица

b) Физические и юридические лица, которые непосредственно вовлечены в проект или чьи интересы могут быть затронуты при осуществлении проекта

c) Руководитель проекта и непосредственно подчинённых ему должностные лица, а также исполнители основных работ

d) Физические и юридические лица, заинтересованные в успехе проекта

*9. Вопрос* 

С позиции системы отчетности по освоенному объему проект считается завершенным, когла:

a) EV равен АС;

b) ВАС равен PV;

c) PV равен АС;

d) ВАС равен EV

ВАС – бюджет по завершению, PV- плановая стоимость, EV- освоенный объем, ACфактическая стоимость

## *10. Вопрос*

На основе каких факторов можно формировать иерархическую структуру работ (WBS) проекта?

a) Технологических

b) Организационных

c) Характеризующих распределение ответственности

d) Все перечисленные и любые другие, отражающие представление руководителя npoекта о том, что и как делается в проекте.

За каждый правильный ответ студент получает 3 балла. Максимальный результат 30 баллов.

## **Оценивание решения задач**

Правильное и своевременное решение задач оценивается по 8 баллов.

Пример задачи №3 приведен ниже

## **Задача 3 PERT**

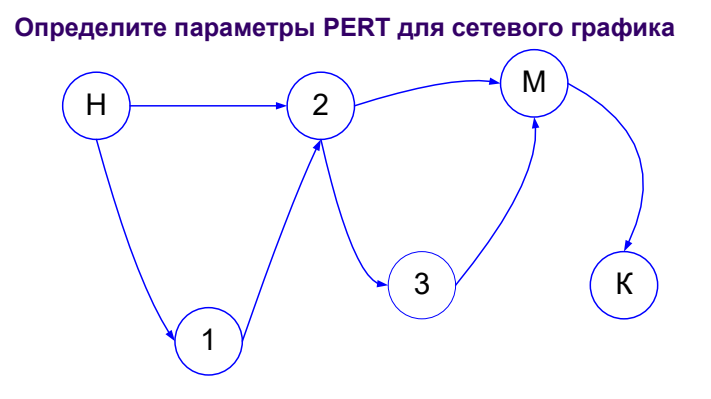

Параметры сроков работ заданы тремя оценками:

topt(i,j) – оптимистическая оценка длительности операции

 $t_{\text{max}}(i,j)$  – наиболее вероятная длительность операции (мода)

 $t_{\text{bes}}(i,i)$  – пессимистическая оценка длительности операции Эти оценки приведены в таблице Расчеты по методу PERT

| Операции | <b>Topt</b> | <b>Tmod</b> | <b>Tpes</b> | Критическая | Тож | Дисперсия |
|----------|-------------|-------------|-------------|-------------|-----|-----------|
| H, 1     | 0,5         |             |             |             |     |           |
| H, 2     |             | 3           |             |             |     |           |
| 1,2      |             | 5           |             |             |     |           |
| 2,3      | 1,5         |             |             |             |     |           |
| 2,M      |             | 5           | 6           |             |     |           |
| 3, M     |             |             |             |             |     |           |
| M,K      |             |             |             |             |     |           |

Проставьте в таблице в столбец Критическая - 1, если работа критическая, и - 0, если нет. Рассчитайте ожидаемое (среднее) значение длительности Tож по формуле

#### Tож=(Topt+4Tmod+Tpes)/6

Дисперсия длительности каждого случайного события – операции определяется по формуле

#### $D(i,j)$ = ((Tpes-Topt) /6)<sup>2</sup>

**Требуется:** рассчитать ожидаемую *длительность всего проекта* и среднеквадратическое отклонение этой длительности.

В *каком интервале* будут находиться длительности проекта Tожкр с вероятностью 95%?

#### Методические рекомендации по выполнению Задачи 3

Ожидаемая длительность проекта равна сумме ожидаемых длительностей критического пути. Получите эту сумму из таблицы.

Для независимых случайных величин дисперсия суммы равна сумме дисперсий. В этом предположении дисперсия длительности всего проекта будет равна

$$
D_{\text{mpoekra}} = \sum_{\text{sym}} D(i, j)
$$

Среднеквадратическое отклонение это корень квадратный из дисперсии

$$
CKO_{\text{mpoexra}} = \sqrt{D_{\text{npoexma}}}
$$

В интервал ограниченный +/- 2СКОпроекта от ожидаемой длительности проекта длительность попадет с 95% вероятностью.

Рекомендуется использовать на занятии калькуляторы для проведения соответствующих расчетов или любые устройства с электронными таблицами.

## **Оценивание выполнения заданий Компьютерного практикума.**

Выполнение заданий Компьютерного практикума оценивается по Листам результатов, которые студенты заполняют по ходу выполнения заданий практикума и сдают преподавателю по завершении очередного задания. Пример «Таблицы результатов» для задания «Перегородка» приведен ниже.

### Пример Таблицы результатов, заполняемой студентом

Таблица результатов. Задание «Перегородка MSP». Студент: Ф.И.О.

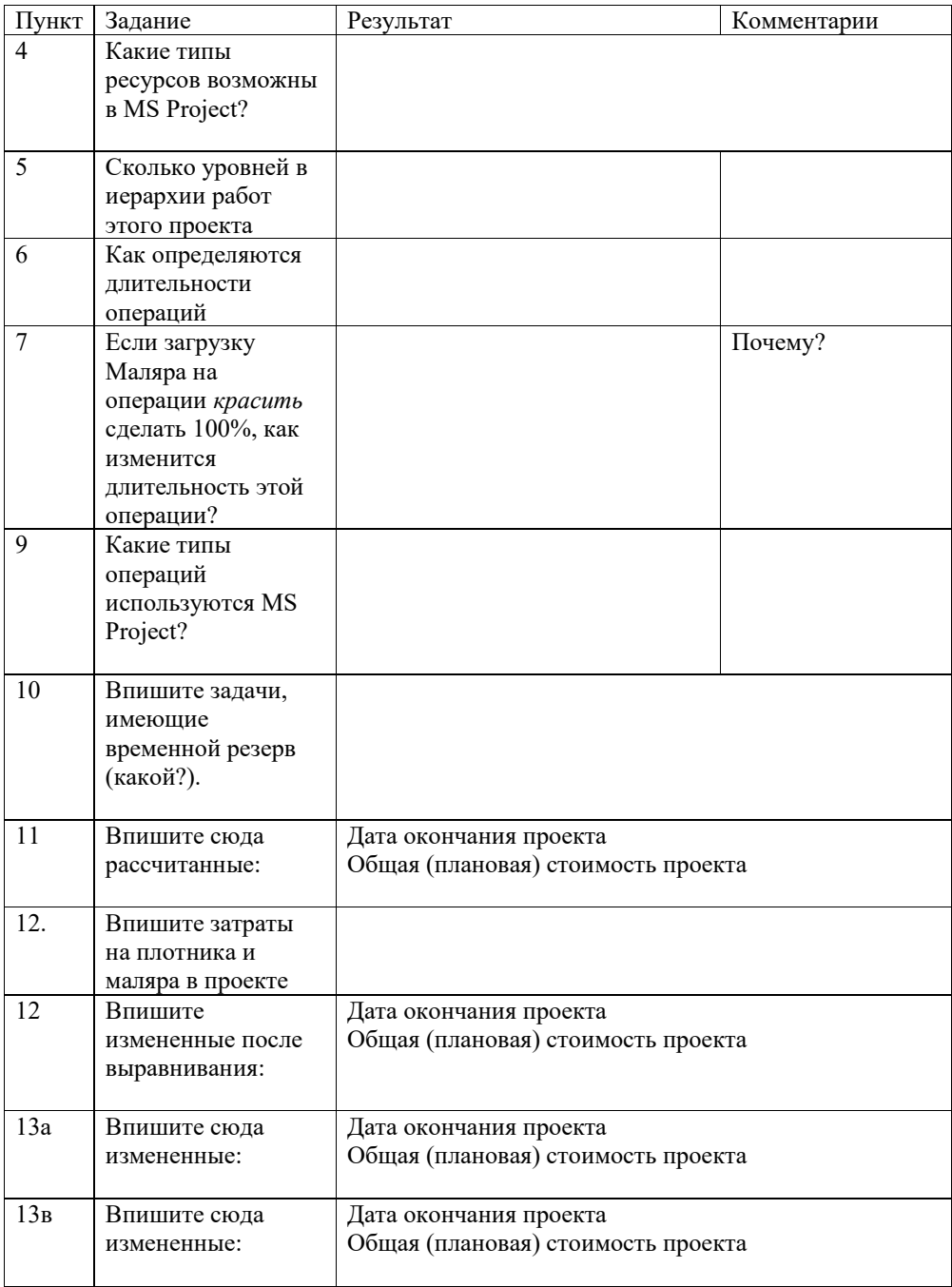

Сколько может(максимально) потребоваться календарей в проекте?

## **Оценивание контрольной работы**

Пример одного из вариантов контрольной работы приведен ниже

## **Контрольная работа**

#### Вариант **Т**

*Работа выполняется с использованием .информационной системы управления проектами*

#### **Описание ситуации**

*Вам необходимо рассчитать основные временные и стоимостные характеристики проекта по проведению презентации для прессы. Проект стартует 20.05.текущего года.*

#### **Временные характеристики**

- 1. Две фазы идут параллельно: «Подготовка турне для прессы» и «Подготовка пресс-релиза»
- 2. В подготовке турне для прессы последовательно выполняются 2 операции:

«Договориться с докладчиками» - 15 дней

«Оформить заказ билетов и гостиницы» - 6 дней Параллельно им выполняется операция «Подготовить компьютерную

презентацию» - 7 дней

- 3. В «подготовке Пресс-релиза» последовательно «готовится материал», «оригинал-макет», производится «тиражирование», заканчивающееся контрольным событием «Тираж готов». Все работы имеют длительность по 3 дней каждая.
- 4. Контрольное событие «Мероприятие подготовлено» наступает при условии готовности «Турне для прессы» и тиража пресс-релиза.

#### **Стоимостные характеристики**

- 1. *Главный менеджер*1 (его ставка 300 р./час) договаривается с докладчиками и принимает участие в утверждении оригинал-макета (загрузка на последней операции - 10%).
- 2. *Заказом билетов и гостиницы занимается Помощник,* который берет за час работ 160 р. Он же занимается тиражированием прессрелиза.
- 3. Подготовкой компьютерной презентации занимается Менеджер, он же готовит материал и оригинал – макет. В подготовке оригинал-макета Менеджеру помогает Помощник (100%), так, что загрузка Менеджера в подготовке оригинал-макета составляет 50%. Ставка менеджера 100 р.,/час.
- 4. На подготовку оригинал-макета затрачивается 0,5 пачки (250л) бумаги по цене 400 р. за пачку в 500 листов.
- 5. На тиражирование затрачивается 3 пачки такой же бумаги и услуги множительной техники из расчета 3 р. за лист.

#### **Изменение параметров проекта**

Перенесите начало проекта на 10 рабочих дней вперед. Сделайте рабочей субботу с 8 часовым днем.

1 Подчеркнуты - ресурсы

По результатам выполнения контрольной работы студенты заполняют «Таблицу

результатов», вариант которой приведен ниже

## Таблица результатов варианта

### В готовом расписании необходимо отметить (вписать в таблицы):

Расчетные параметры по колонкам

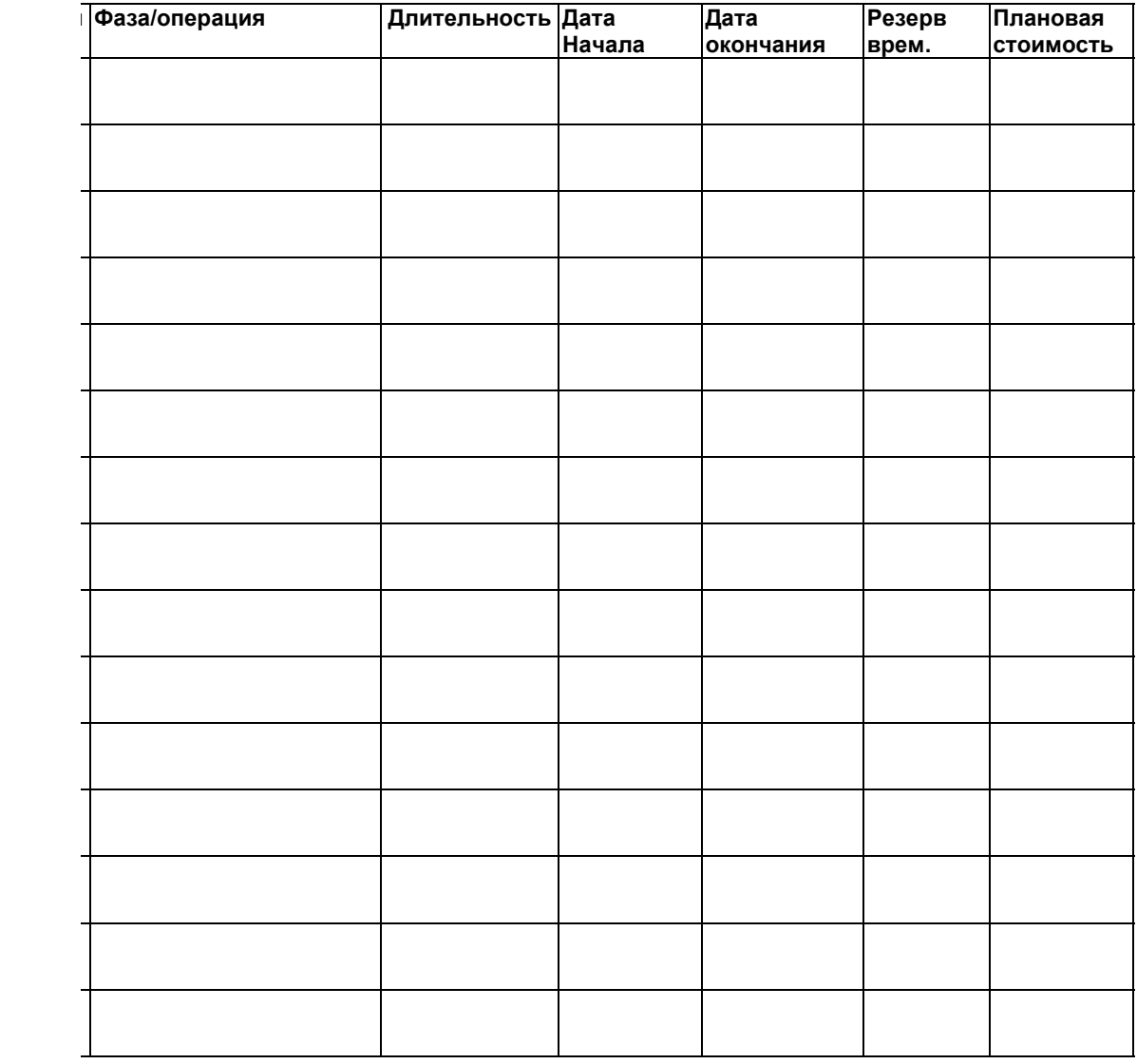

Если у задачи *Тираж готов* изменить тип с КМР на КМП, какова будет дата окончания

работы «Тираж готов»\_\_\_\_\_\_\_\_\_\_\_\_\_\_\_\_\_\_\_\_\_\_\_\_\_\_\_\_\_

### **Впишите результаты**

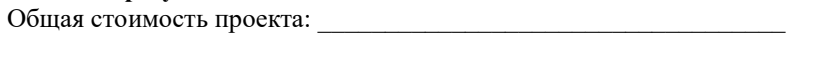

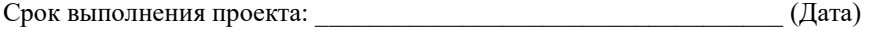

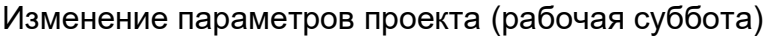

### **Впишите результаты**

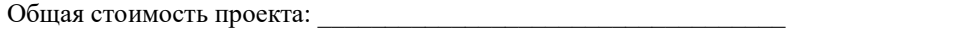

Срок выполнения проекта: <br>  $(\text{Длигельность})$  (Дата)

### **4.3. Методические материалы**

#### **Процедура проведения зачета**

Аттестационные испытания проводятся преподавателем, ведущим занятия по данной дисциплине.

Аттестационные испытания проводятся в виде компьютерного теста.

### **Критерии и шкала оценивания**

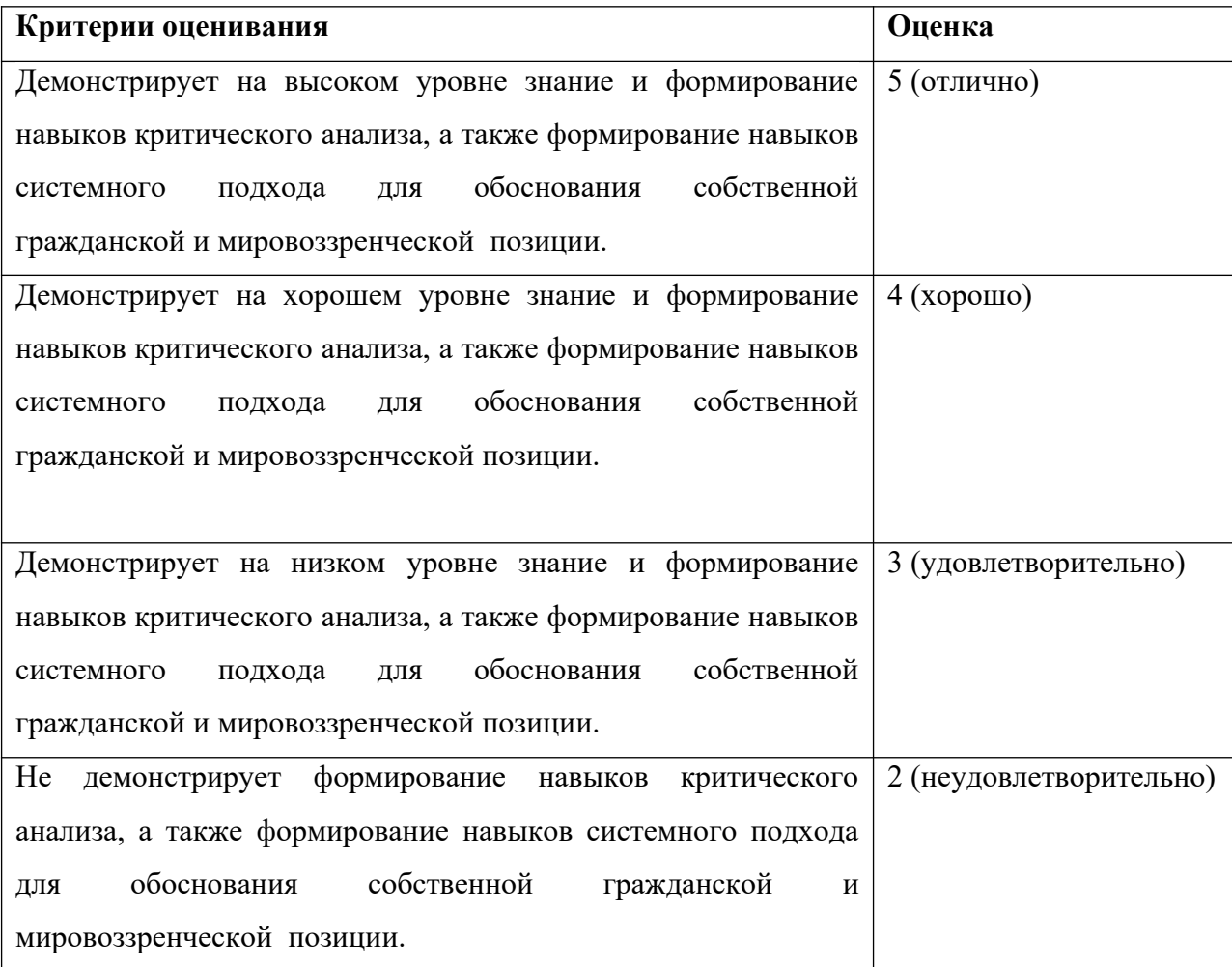

### <span id="page-17-0"></span>**5. Методические указания для обучающихся по освоению дисциплины**

#### **Методические указания по выполнению тестирования:**

Данный вид работы проверяет усвоение обучающимися полученных в ходе обучения умений и навыков, а также умения анализировать ситуации.

Время написания теста составляет 30 мин. При проведении тестирования обучающимся предлагается ответить на 10 контрольных вопросов.

Выполнение тестирования является обязательным для всех обучающихся. Результаты тестирования является допуском к зачету, при условии, что правильных ответов 6 и более.

#### **Методические рекомендации по подготовке индивидуального проекта**

Индивидуальный проект является логическим исследованием, представленным в виде законченного продукта. Перед каждым студентом стоит задача продемонстрировать уже не отдельные навыки, а умение выполнить работу самостоятельно от начала и до конца.

 Индивидуальный проект выполняется обучающимся по выбранной теме, в рамках учебного времени, и должен быть представлен в виде разработанного проекта плана действий для получения ожидаемого результата.

Этапы работы над проектом:

1. Подготовительный этап: выбор темы, постановка целей и задач будущего проекта.

Выбор темы.. Определение цели и задач.

2. Планирование: подбор необходимых материалов, определение способов сбора и анализа информации.

3. Основной: обсуждение методических аспектов и организация работы, структурирование проекта, работа над проектом.

4. Заключительный: подведение итогов, оформление результатов, презентация проекта.

Пример задания на разработку индивидуального проекта приведен ниже

## **Задание «Свой проект»**

### **по дисциплине «Управление проектами»**

Предметную область «Своего проекта» студент выбирает самостоятельно, как наиболее близкую ему по содержанию.

Студент дает проекту ИМЯ.

В разработке и структурировании Проекта необходимо проработать следующие вопросы:

- 1. **Цель проекта**. Здесь дается ответ на вопрос **«Зачем?»** спонсору (инициатору) нужен результат проекта.
- 2. **Основные требования**. Здесь дается ответ на вопрос «**Как завершить проект?**», т.е. какие измеримые характеристики проекта будут проверены при завершении проекта, чтобы доказать его завершение.
- 3. **Рамки проекта**. Здесь в явном виде даются ограничения результата проекта, чтобы не порождать выходящих за его рамки ожиданий.
- 4. **Задачи проекта**. Ответ на вопрос «**Что нужно сделать?**». Это верхний уровень иерархической структуры работ (WBS), показывающий из каких наиболее крупных действий будет состоять работа по проекту. Здесь же могут быть определены вехи (контрольные события) проекта.

Ответы на эти вопросы студент оформляет в виде текстового документа с условным названием «Резюме проекта»

В информационной системе УП студент реализует WBS и Логику проекта. Здесь определяются логические взаимосвязи между работами проекта, возможности ведения параллельных работ, основные контрольные события (вехи) проекта. Иногда, может потребоваться декомпозиция некоторых задач из п.4. Результатом является сетевой график, диаграмма Ганта и первая оценка длительности проекта.

Определяются ресурсы и их назначения на работы. Результат- бюджет проекта.

Результаты моделирования в ИС УП студенты помещают в «Резюме проекта» с соответствующими комментариями.

К защите студенты представляют текстовый документ «Резюме проекта», сетевую модель верхнего уровня управления. Желательно все это оформить в виде презентации к защите проекта.

Разработанный прототип представляется к публичной защите.

# <span id="page-19-0"></span>**6. Учебная литература и ресурсы информационно-телекоммуникационной сети "Интернет", включая перечень учебно-методического обеспечения для самостоятельной работы обучающихся по дисциплине**

#### **6.1. Основная литература**

1. Павлов, А.Н. Эффективное управление проектами на основе стандарта PMI PMBOK® 6th Edition / А.Н. Павлов. — Москва : Лаборатория знаний, 2019. — 273 с. —

ISBN 978-5-00101-619-9. — Текст : электронный // Лань : электронно-библиотечная система. — URL: https://e.lanbook.com/book/110205

2. Управление проектами : учебник и практикум для академического бакалавриата / А. И. Балашов, Е. М. Рогова, М. В. Тихонова, Е. А. Ткаченко ; под общей редакцией Е. М. Роговой. — Москва : Издательство Юрайт, 2019. — 383 с. — (Бакалавр. Академический курс). — ISBN 978-5-534-00436-6. — Текст : электронный // ЭБС Юрайт [сайт]. — URL: <https://www.biblio-online.ru/bcode/431784>

## **6.2. Дополнительная литература**

1. Зуб, А. Т. Управление проектами : учебник и практикум для академического бакалавриата / А. Т. Зуб. — Москва : Издательство Юрайт, 2019. — 422 с. — (Бакалавр. Академический курс). — ISBN 978-5-534-00725-1. — Текст : электронный // ЭБС Юрайт [сайт]. — URL: <https://biblio-online.ru/bcode/432818>

2. Павлов, А.Н. Управление проектами на основе стандарта PMI PMBOK®. Изложение методологии и опыт применения / А.Н. Павлов. — 5-е изд. — Москва : Лаборатория знаний, 2017. — 274 с. — ISBN 978-5-00101-521-5. — Текст : электронный // Лань : электронно-библиотечная система. — URL: https://e.lanbook.com/book/94153

## **6.3. Учебно-методическое обеспечение самостоятельной работы**

Не предусмотрено.

## **6.4. Нормативное правовое обеспечение**

1. ГОСТ Р 54869-2011. Проектный менеджмент. Требования к управлению проектом

## **6.5. Интернет-ресурсы**

1.<http://docs.cntd.ru/document/1200089604> ГОСТ Р 54869-2011. Проектный менеджмент. Требования к управлению проектом

2. https://blog.iteam.ru/upravlenie-riskami-proekta/ Управление рисками проекта

3. http://wtrofimov.ru/wp-content/uploads/2019/04/УП Трофимов 2019. pdf В.В.

Трофимов, УПРАВЛЕНИЕ ПРОЕКТАМИ, Учебное пособие

4. [http://www.spiderproject.com/ru/index.php/spabout/demo ИС](http://www.spiderproject.com/ru/index.php/spabout/demo%20%D0%98%D0%A1%20) управления проектами SpiderProject, доступ 20.02.2020

5.<https://lib-bkm.ru/13459> Зубрицкий А.А. Эффективное управление проектами с использованием Microsoft Project 2016, изд: Openplanning.ru

## **6.6. Иные ресурсы**

1. Четфилд, Джонсон: Microsoft Project 2013. Русская версия. Шаг за шагом., Пер. с англ., М:– Эком, 2014

2. Ларсон Э.У. Управление проектами: Учебник / Э.У. Ларсон, К.Ф. Грей; Пер. с англ. В.В. Дедюхин. — М.: ДиС, 2013. — 784 c.

3. Полковников А.В. Управление проектами. Полный курс МВА /А.В. Полковников, М.Ф. Дубовик. — М.: Олимп-Бизнес, 2013.

## <span id="page-21-0"></span>**7. Материально-техническая база, информационные технологии, программное обеспечение и информационные справочные системы**

#### **Базы данных, информационно-справочные и поисковые системы**

1. www. biblio -online. ru –Электронно-библиотечная система [ЭБС] Юрайт;

2. http://www.iprbookshop.ru – Электронно-библиотечная система [ЭБС] «Iprbooks»

3. https://e.lanbook.com - Электронно-библиотечная система [ЭБС] «Лань».

4. http://elibrary.ru/ - Научная электронная библиотека Elibrary.ru.

5. https://new.znanium.com Электронно-библиотечная система [ЭБС] «Znanium.com».

6. https://dlib.eastview.com – Информационный сервис «East View».

7. https://www.jstor.org - Jstor. Полные тексты научных журналов и книг зарубежных издательств.

8. https://elibrary.worldbank.org - Электронная библиотека Всемирного Банка.

9. https://link.springer.com - Полнотекстовые политематические базы академических журналов и книг издательства Springer.

10. https://ebookcentral.proquest.com - Ebook Central. Полные тексты книг зарубежных научных издательств.

11. https://www.oxfordhandbooks.com - Доступ к полным текстам справочников Handbooks издательства Oxford по предметным областям: экономика и финансы, право, бизнес и управление.

12. https://journals.sagepub.com - Полнотекстовая база научных журналов академического издательства Sage.

13. Справочно-правовая система «Консультант».

14. Электронный периодический справочник «Гарант».

#### **Программные, технические и электронные средства обучения и контроля знаний.**

Аудитории, = оснащенные компьютерами с установленной версией Microsoft Project (2016-2019).